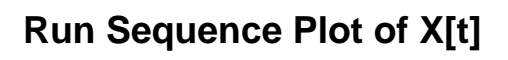

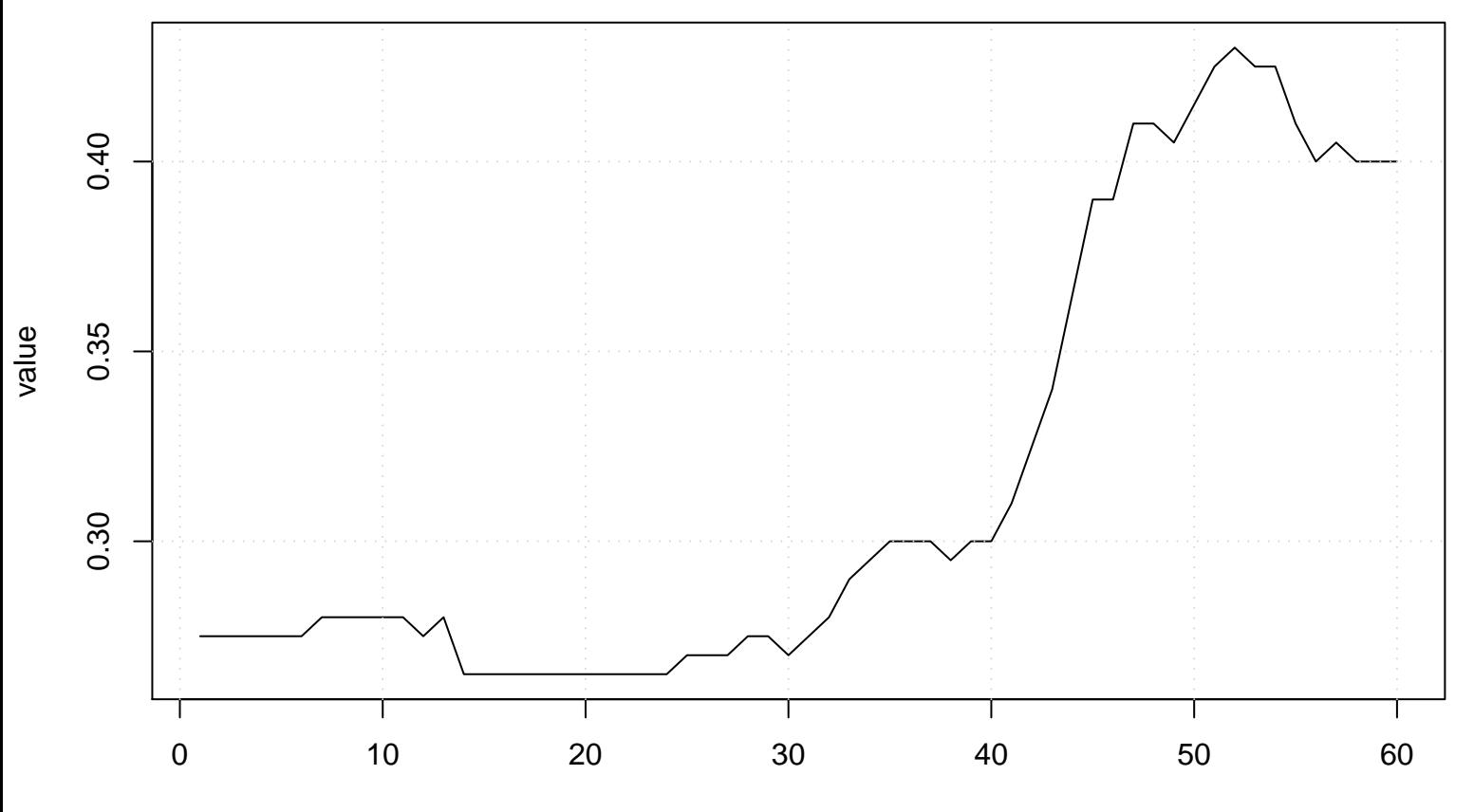

time or index